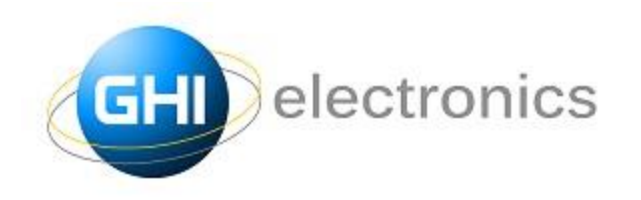

GHI Electronics, LLC 501 E. Whitcomb Ave. Madison Heights, Michigan 48071 Phone: (248) 397-8856 Fax: (248) 397-8890 www.ghielectronics.com

# Preliminary File System User Manual

*Where Hardware Meets Software*

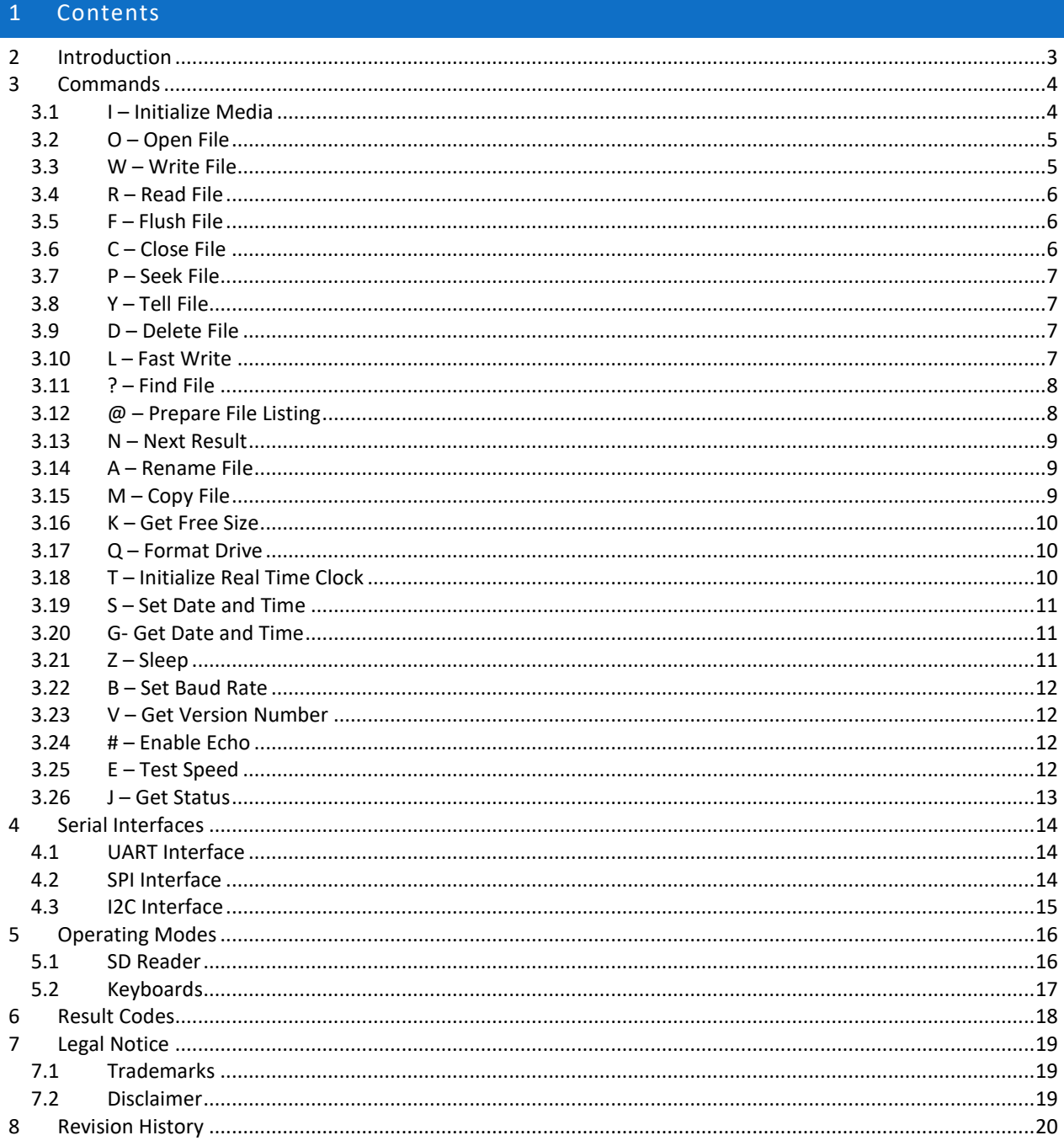

# <span id="page-2-0"></span>2 Introduction

GHI Electronics's file-system solutions offer dedicated coprocessors that combine robust file-system and media access drivers with a complete command set to access and manipulate files through a serial interface. The command set is human readable and simple to parse allowing any basic microcontroller to easily access file systems on removable media. Advanced microcontrollers can also benefit by offloading file operations onto the file-system coprocessor.

Some devices may include extended features, such as the ability to read USB drives or keyboards or simulate an SD card reader. This manual covers the standard commands and features. Each individual product's datasheet has further details on advanced or extended uses.

# <span id="page-3-0"></span>3 Commands

The commands are designed to be human readable ASCII, yet easily parsed by a microcontroller. Commands are sent to the device over one of the supported serial interfaces and are followed by one or more responses. A response must be received before the next command is issued.

Numbers used in commands and responses are hexadecimal without the "0x" prefix. Numbers sent from the device to the host may be padded with leading zeros.

Each command begins with a single character that identifies the command. Any command parameters follow and are separated from the command identifier character by a space. Commands are terminated with a line-feed character.

Once a command is received, a response is sent consisting of an exclamation point followed by a two-digit hex result code terminated by a line-feed. See the result code table for details. Some commands return additional information. See the specific command for details.

In the tables below, the command format is given. Each command begins with the single identifying character. Mandatory parameters are enclosed in curly braces and optional parameters are enclosed in square brackets, though the brackets and braces are not actually sent to the device. If an optional parameter is preceded by a ">" and the parameter will not be sent, the ">" must also not be sent. When a parameter does not list any valid values, the parameter letter itself is sent. Any other characters present in the command format must be sent as is. Responses are highlighted in red. The parameter "R" is always the result code from the device.

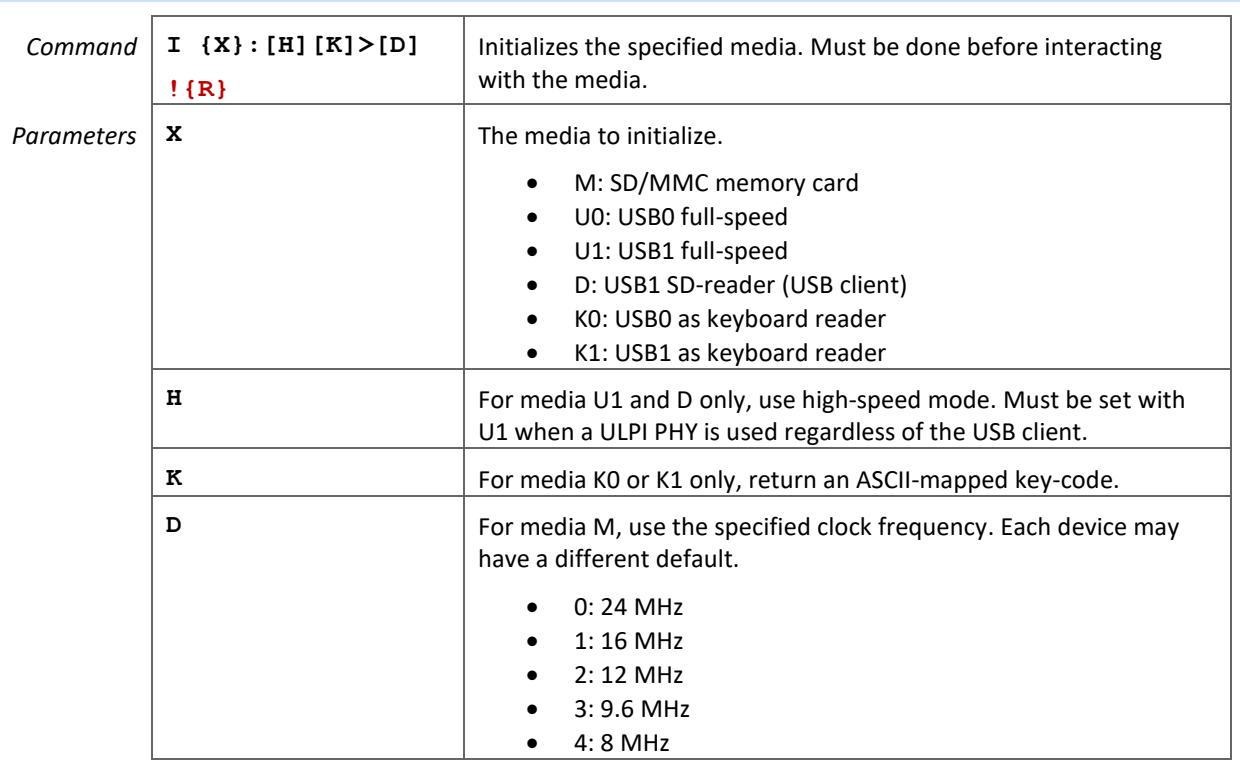

#### <span id="page-3-1"></span> $3.1$  I – Initialize Media

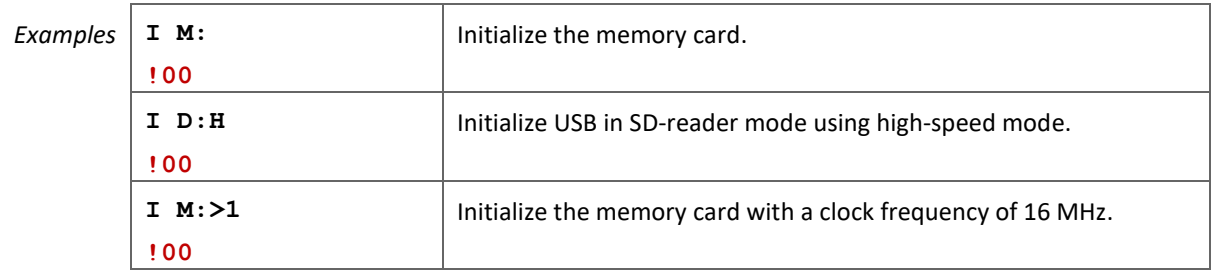

<span id="page-4-0"></span>3.2 O – Open File

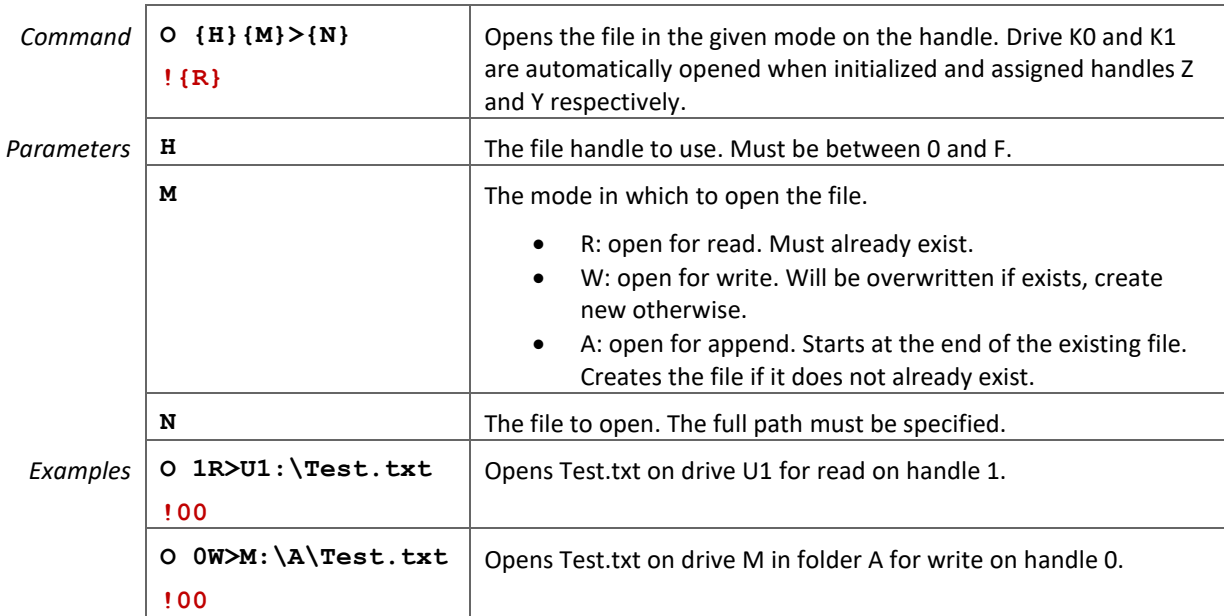

### <span id="page-4-1"></span>3.3 W – Write File

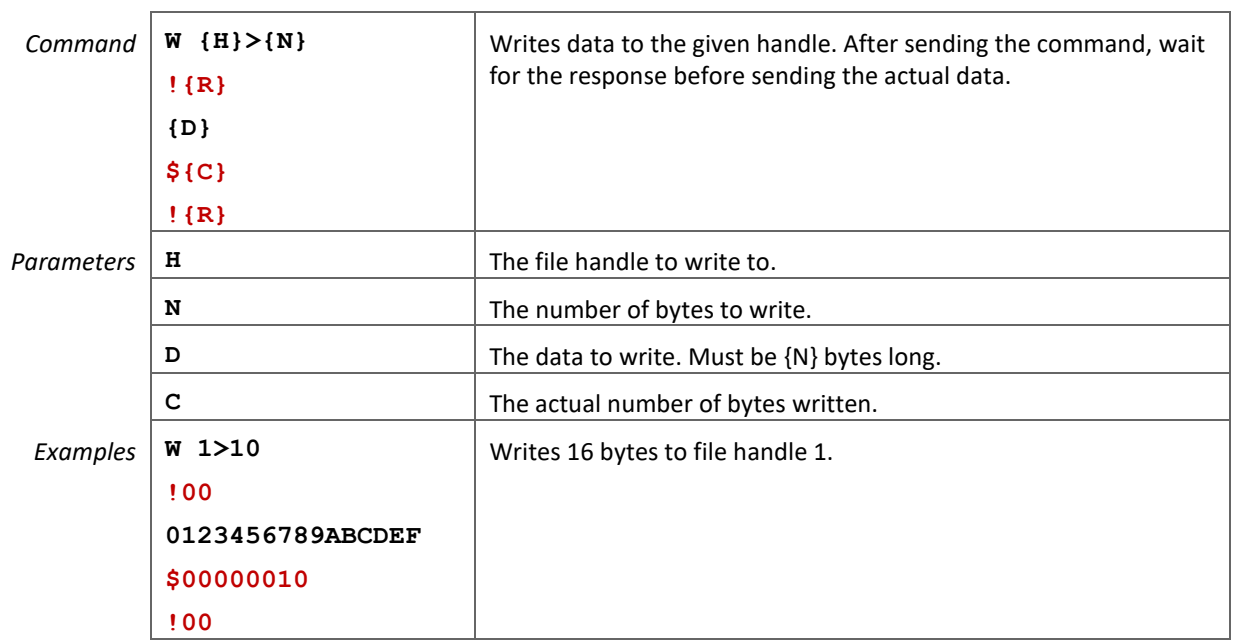

<span id="page-5-0"></span>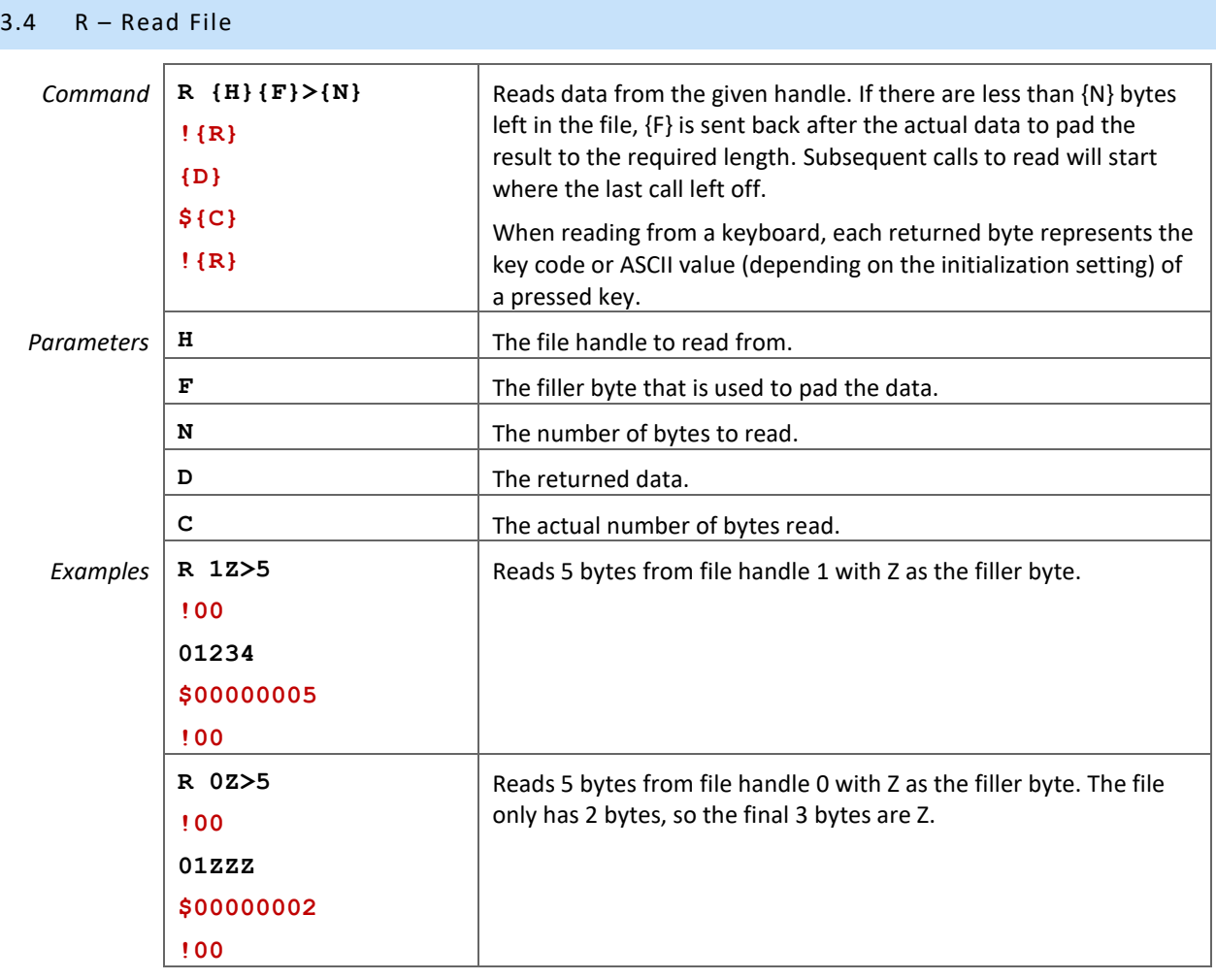

<span id="page-5-1"></span>3.5 F – Flush File

<span id="page-5-2"></span>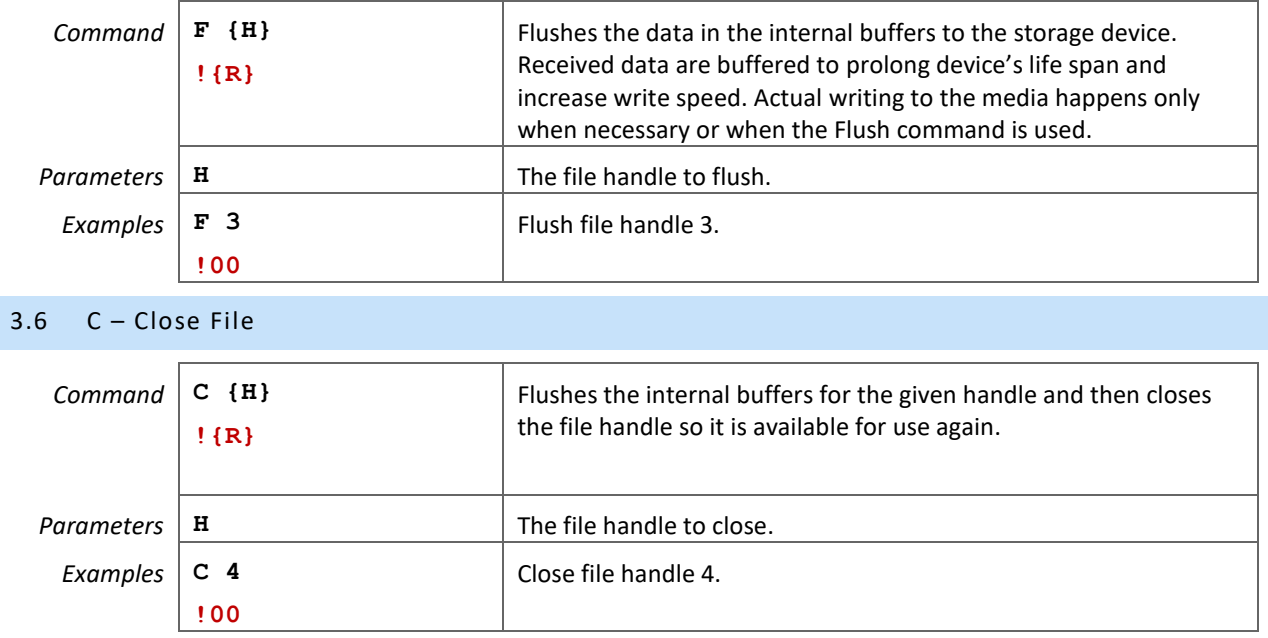

<span id="page-6-1"></span><span id="page-6-0"></span>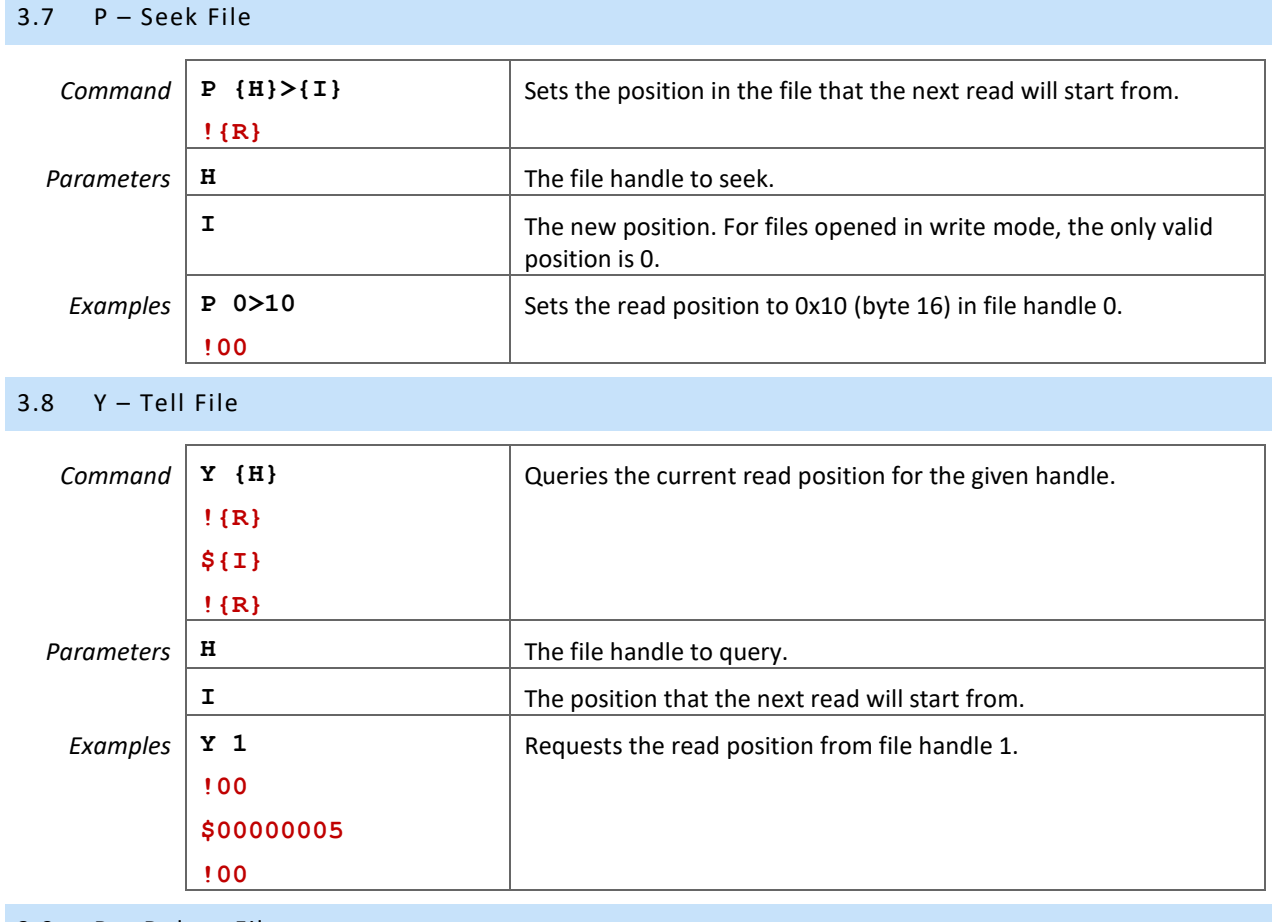

#### <span id="page-6-2"></span>3.9 D – Delete File

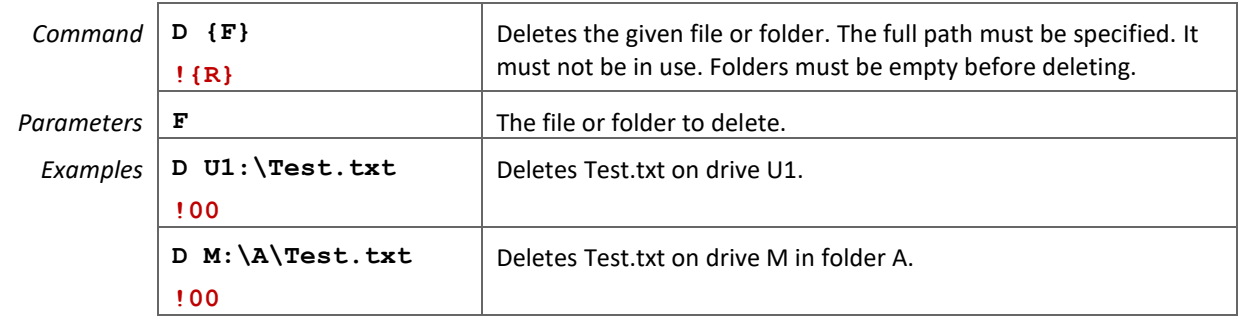

# <span id="page-6-3"></span> $3.10 \quad L -$  Fast Write

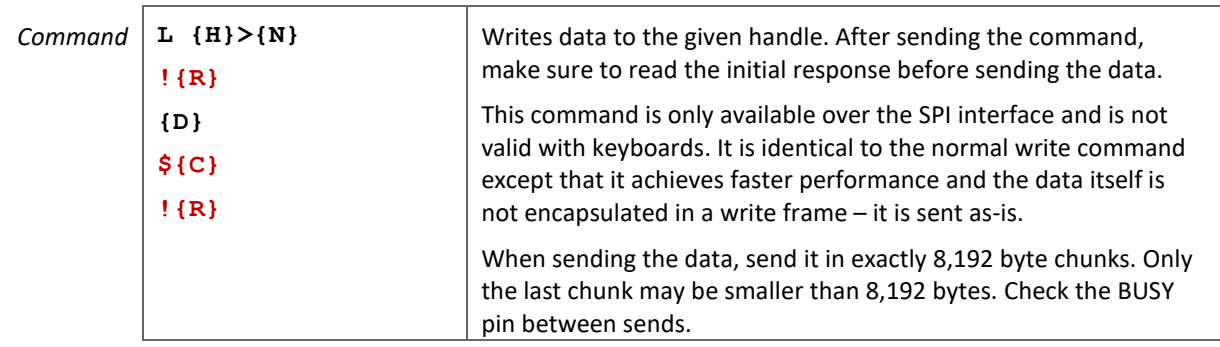

<span id="page-7-0"></span>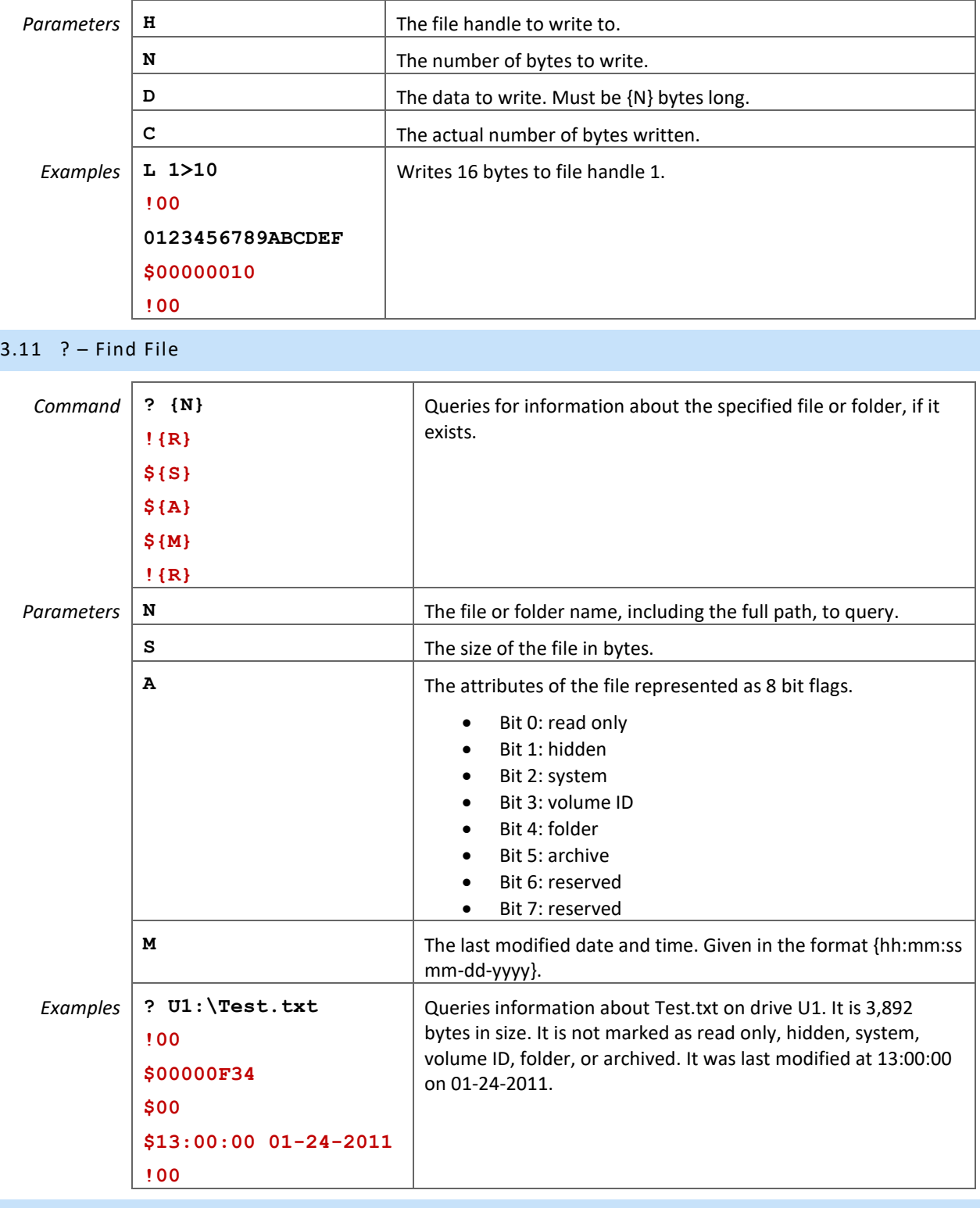

# <span id="page-7-1"></span>3.12 @ – Prepare File Listing

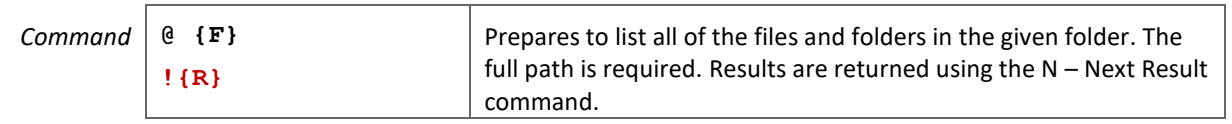

<span id="page-8-0"></span>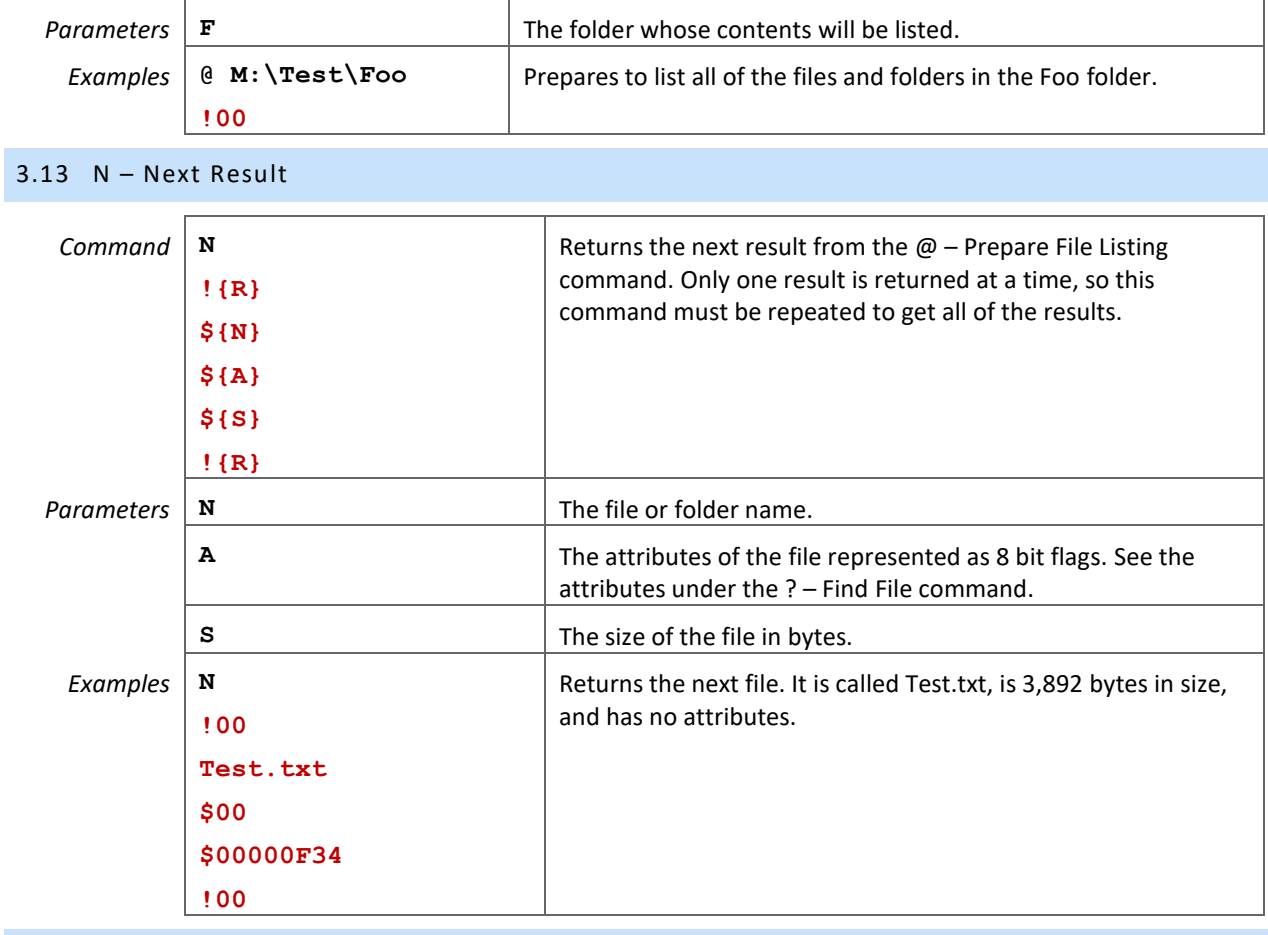

# <span id="page-8-1"></span>3.14 A – Rename File

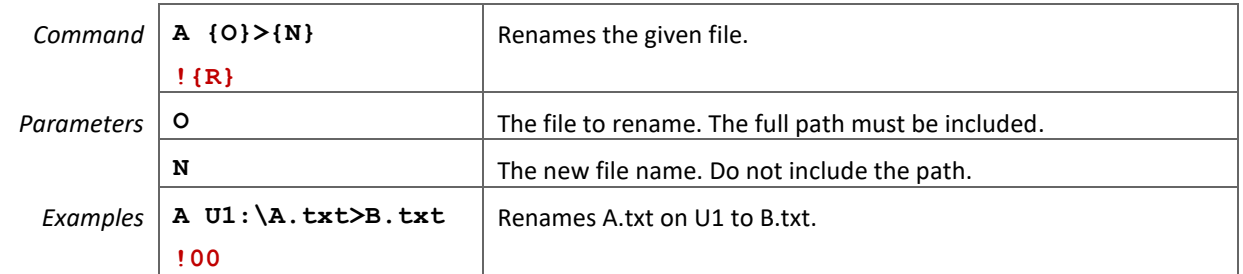

<span id="page-8-2"></span>3.15 M – Copy File

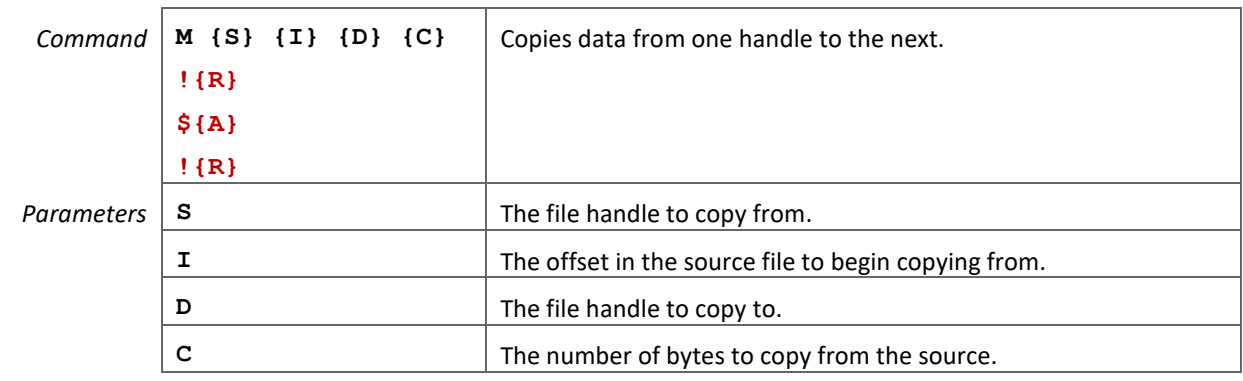

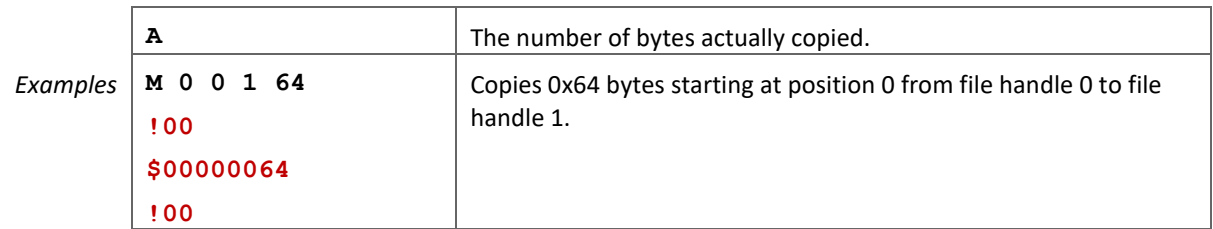

<span id="page-9-0"></span>3.16 K – Get Free Size

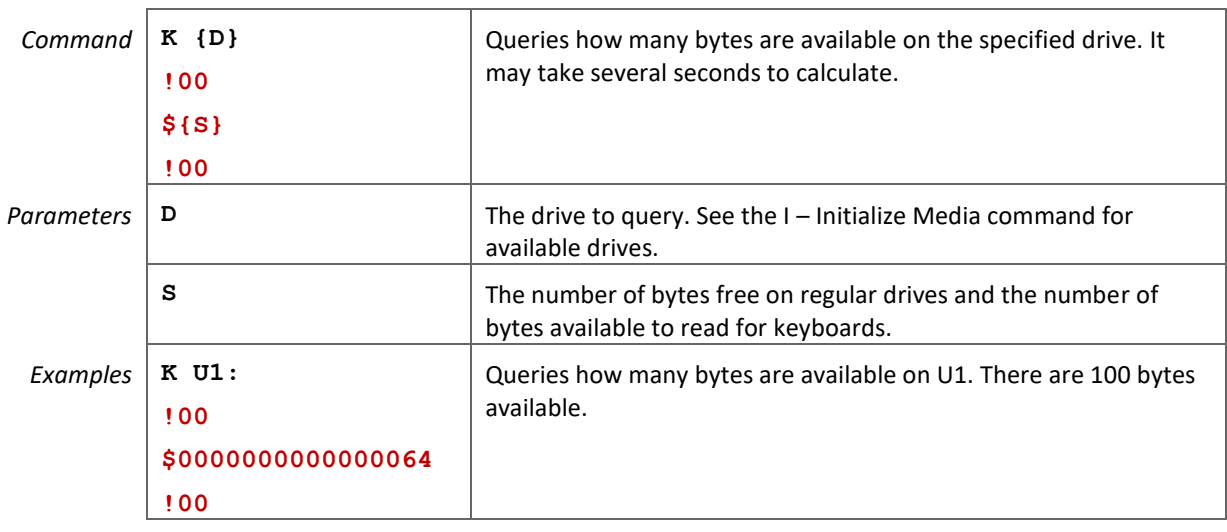

#### <span id="page-9-1"></span>3.17 Q – Format Drive

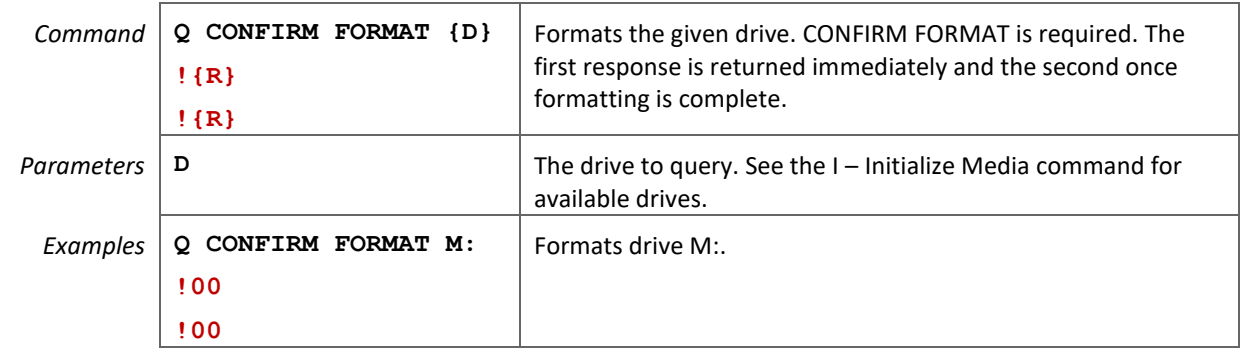

# <span id="page-9-2"></span>3.18 T – Initialize Real Time Clock

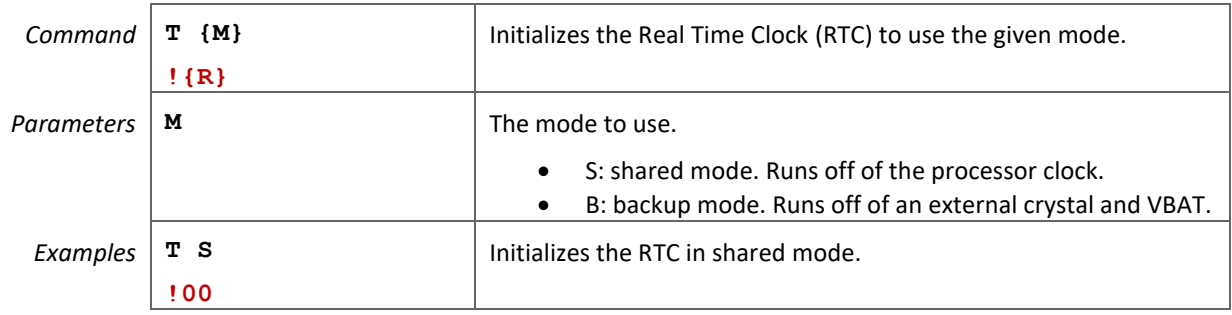

<span id="page-10-0"></span>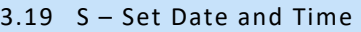

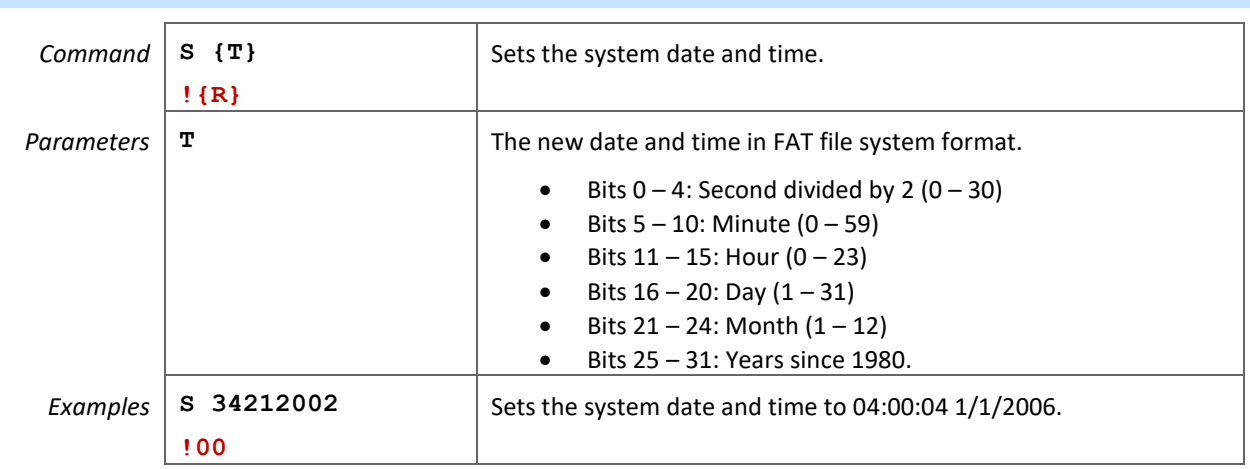

#### <span id="page-10-1"></span>3.20 G- Get Date and Time

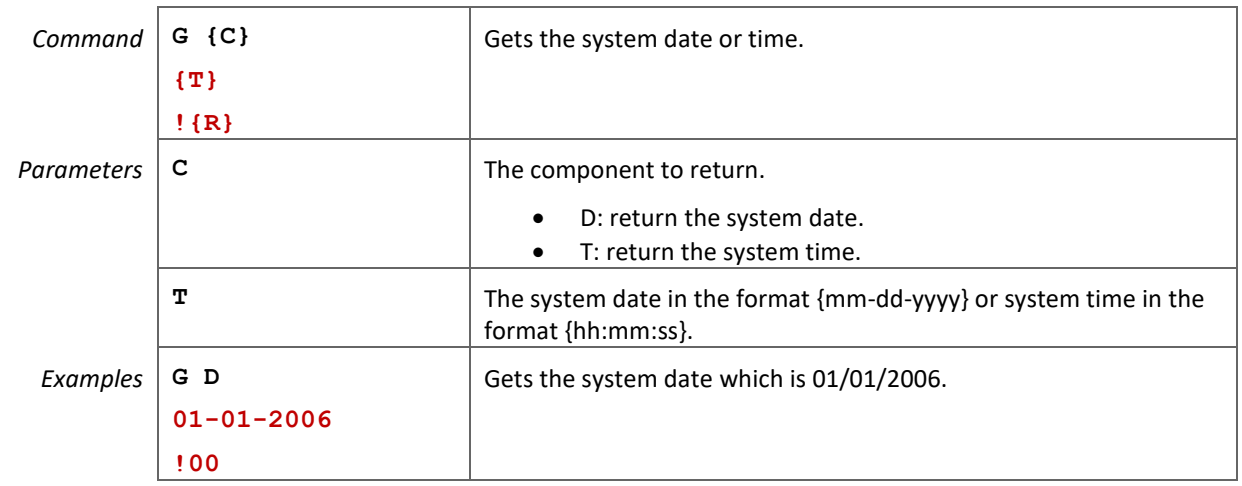

<span id="page-10-2"></span>3.21 Z – Sleep

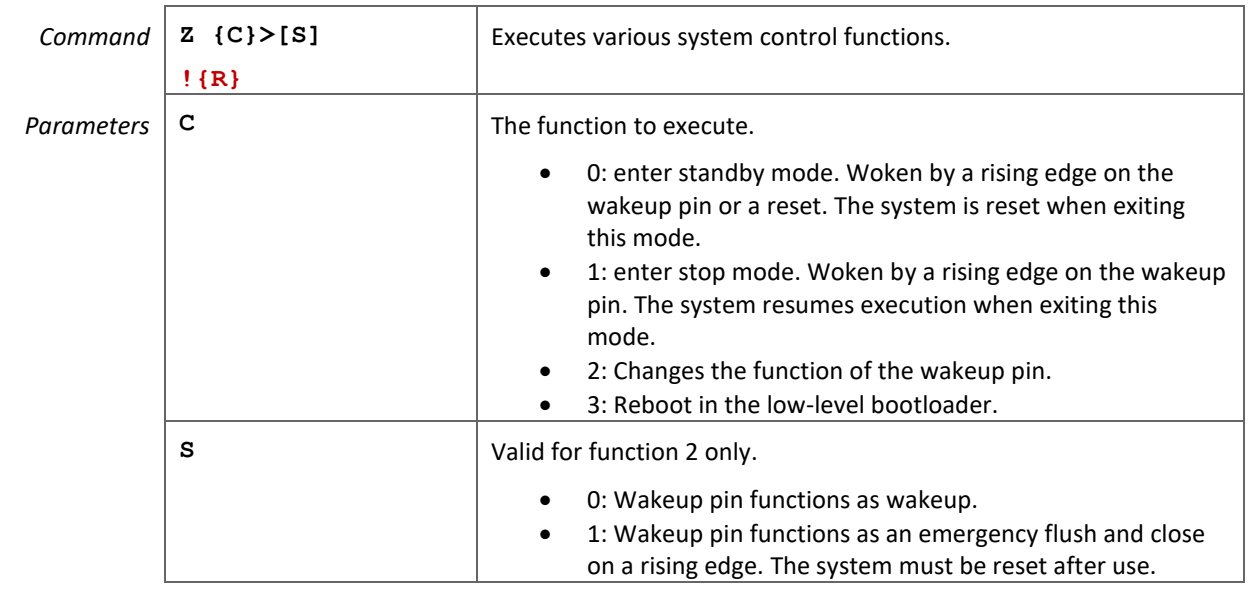

<span id="page-11-3"></span><span id="page-11-2"></span><span id="page-11-1"></span><span id="page-11-0"></span>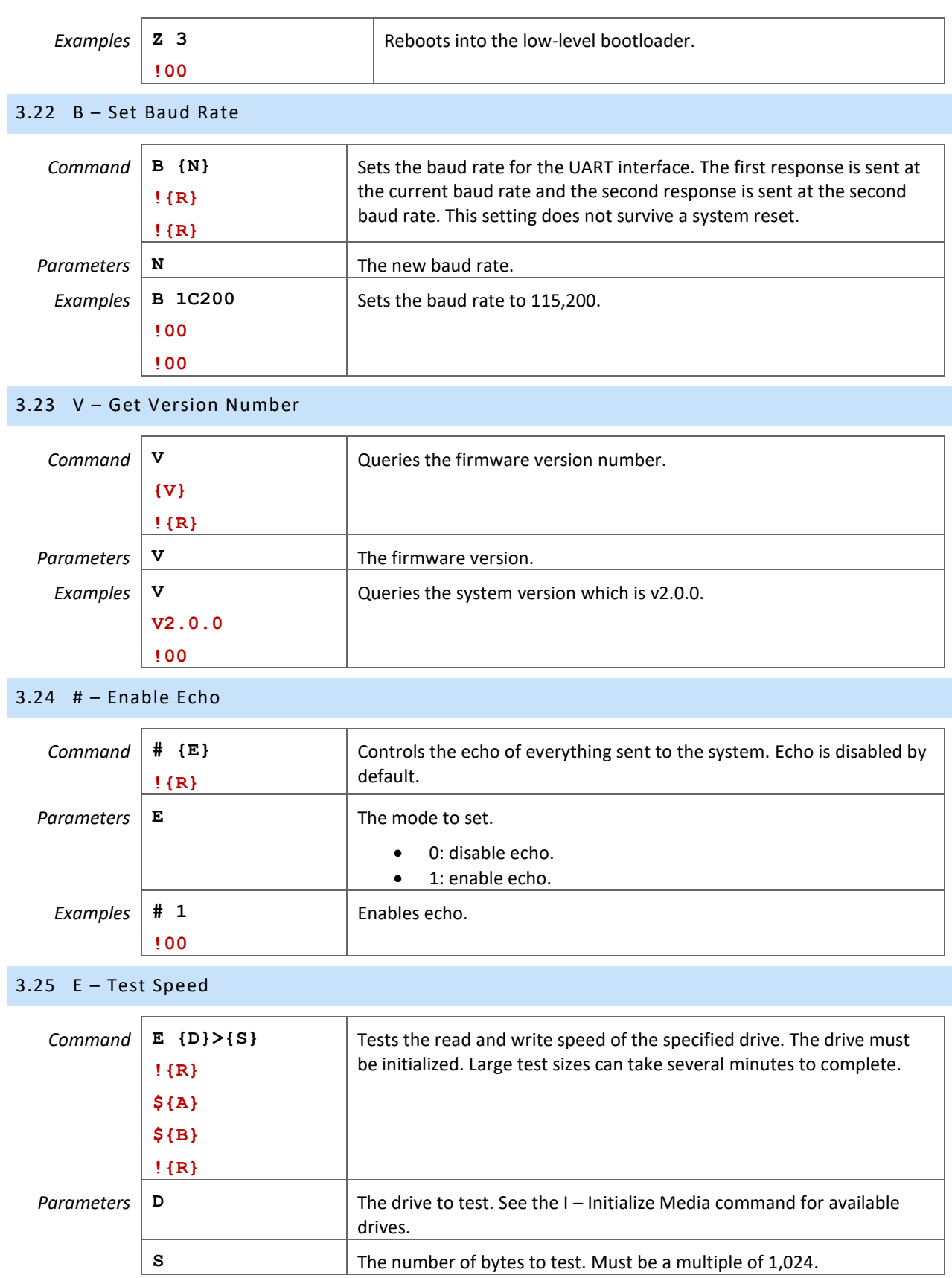

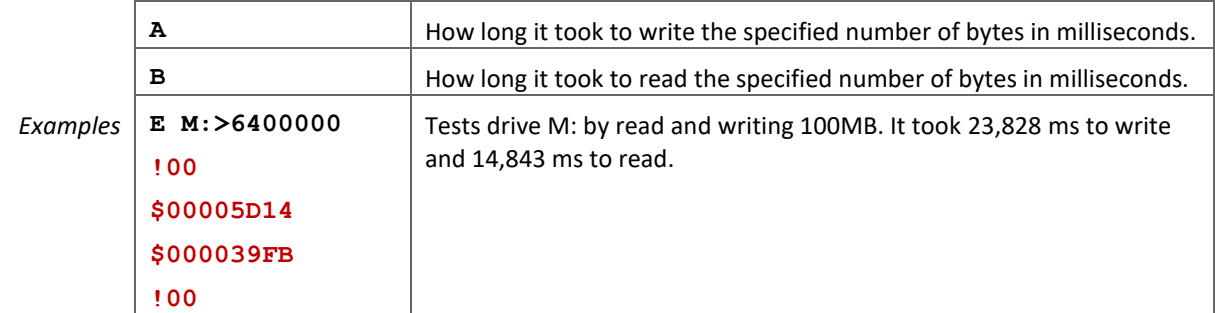

<span id="page-12-0"></span>3.26 J – Get Status

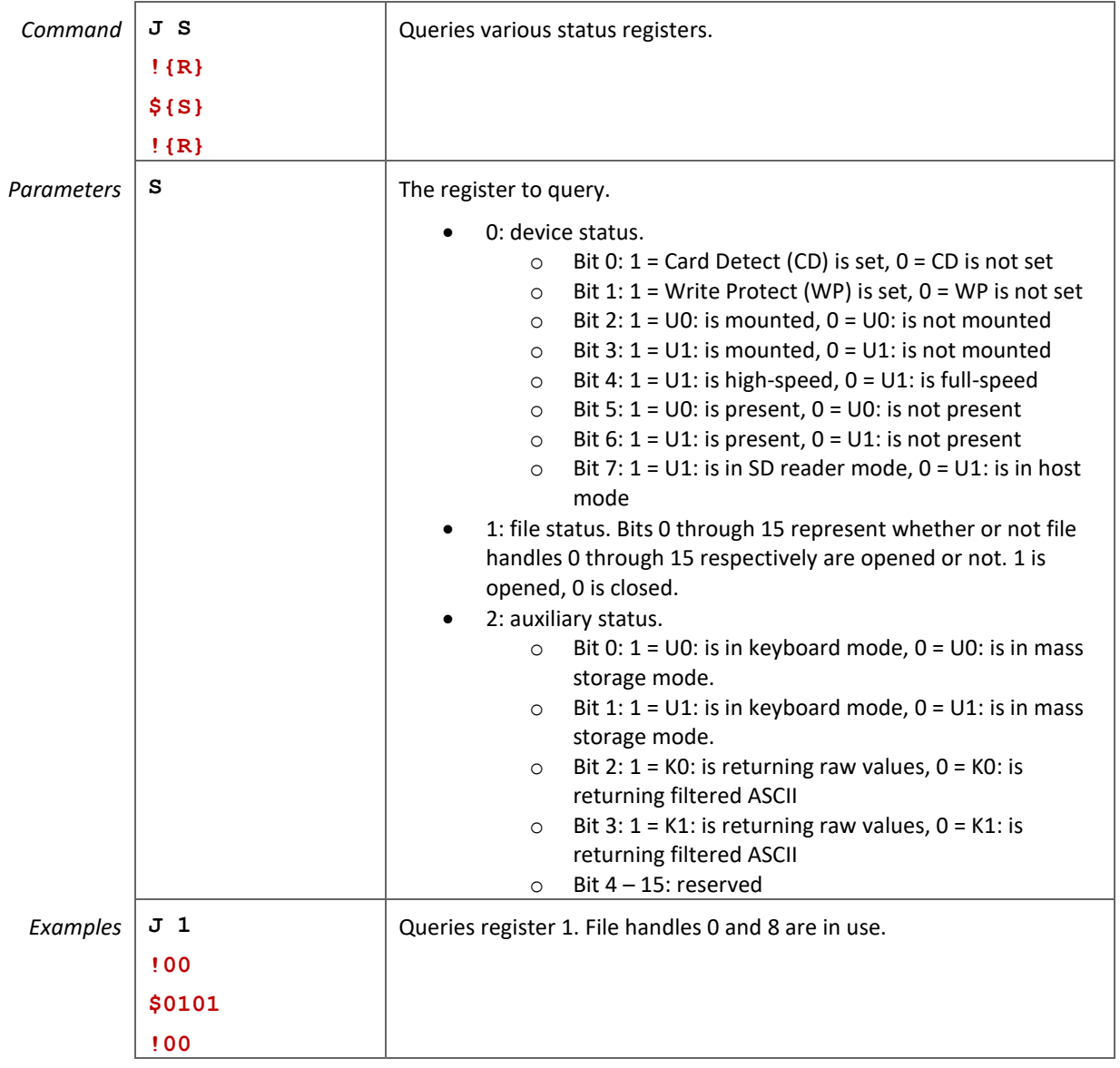

# <span id="page-13-0"></span>4 Serial Interfaces

Available communications options are UART, SPI, and I2C. All commands, responses, and operations are identical no matter which interface is used. Each interface only differs in how the data is transferred.

The interface is selected on power up based on the state of specific device dependent pins. See the device specifications for details.

For large write payloads, the host must verify the device is ready to receive more data by checking the BUSY pin. When the device is busy, the host must wait and try again.

#### <span id="page-13-1"></span>4.1 UART Interface

The UART interface uses three signals:

- RX: serial input that receives commands from the host.
- TX: serial output, the responses going to the host microcontroller.
- BUSY: output indicating when the system is busy and cannot accept more incoming data.

#### <span id="page-13-2"></span>4.2 SPI Interface

The SPI interface uses six signals:

- SSEL: Slave select input.
- SCK: Serial clock input.
- MISO: Master in slave out, output.
- MOSI: Master out slave in, input.
- BUSY: output indicating when the system is busy and cannot accept more incoming data.
- DATA READY: output indicating there is data available to read.

There is a framing mechanism used to transfer data to and from the host. Each frame can include part of or multiple commands and responses. Every frame originates from the host and includes a three byte header. The first byte determines if this is a read or write frame (1 for write, 2 for read) and the last two bytes are the payload size (excluding the header), least-significant byte first.

Instead of using the BUSY pin, the host can check the response sent on MISO. For every byte sent on MOSI after the frame type byte, the device sends a ready flag byte on MISO. If the byte is not 1, the device is busy.

Keep in mind that SPI is a host initiated protocol. The host must query the device using a read frame to see if it has data it needs to send. The payload size field in the read frame is the number of bytes the host wants to read from the device. At the same time that the payload size field is sent, the device will send how many bytes it has available in its internal buffer on MISO. If the device has fewer bytes available than the host requested, make sure to only read the number of bytes the device actually has available.

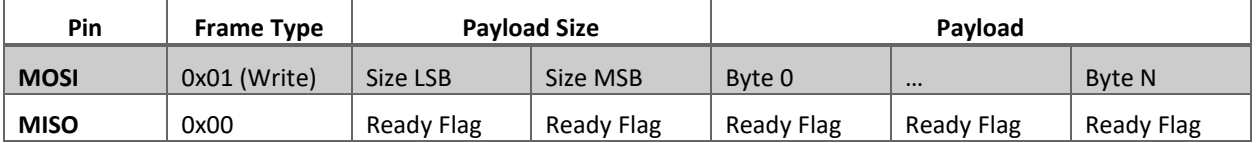

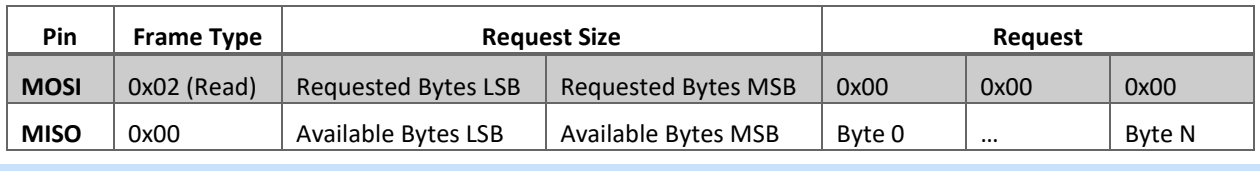

#### <span id="page-14-0"></span>4.3 I2C Interface

The I2C interface uses four signals:

- **SCL: I2C clock.**
- SDA: I2C data.
- BUSY: output indicating when the system is busy and cannot accept more incoming data.
- DATA READY: output indicating there is data available to read.

Reading and write data over I2C uses the built in I2C read and write commands. When reading, bytes 0x00 and 0xFF have special meaning. All other bytes are to be interpreted as part of the response. When 0x00 is received, no data is available.

0xFF is an escape byte. When it is received, it means the next byte is to be interpreted as-is instead of any special meaning. This includes 0x00 and 0xFF. For example: when 0xFF is received followed by 0x00, 0x00 was received as part of the actual response. 0xFF followed by 0xFF means 0xFF was received as part of the actual response. For commands that have a filler byte being sent to the host, do not use 0xFF or 0x00 as the filler byte.

The following code illustrates reading and handling the escape bytes:

```
uint8 I2C_ReadByteFromDevice() { 
        uint8 data;
         do {
                 I2C_SendAddress((deviceAddress << 1) | 0x01);
                 data = 12C_{Read()};
        while (data == 0x00);
        if (data == 0xFF) {
                 I2C_SendAddress((deviceAddress << 1) | 0x01);
                 data = 12C_{Read()};
        }
        return data;
}
```
# <span id="page-15-0"></span>5 Operating Modes

#### <span id="page-15-1"></span>5.1 SD Reader

Some devices include a special SD-Reader mode in addition to the default mode. In the default mode, the system is a file system hardware device, allowing access of files on SD and USB drives over UART, SPI, and I2C.

In the SD-Reader mode, one of the USB ports operates in client mode appearing as a USB SD card reader. In this mode, a product can, for example, store files on an SD card and then use the USB port to read the files from a PC.

Once initialized in SD Reader mode and a valid connection with the PC is established, the SDR Connect pin will go high. It will go low when the PC disconnects or SD Reader mode is exited. Connection notification is not instant and may take some time depending on the connected devices.

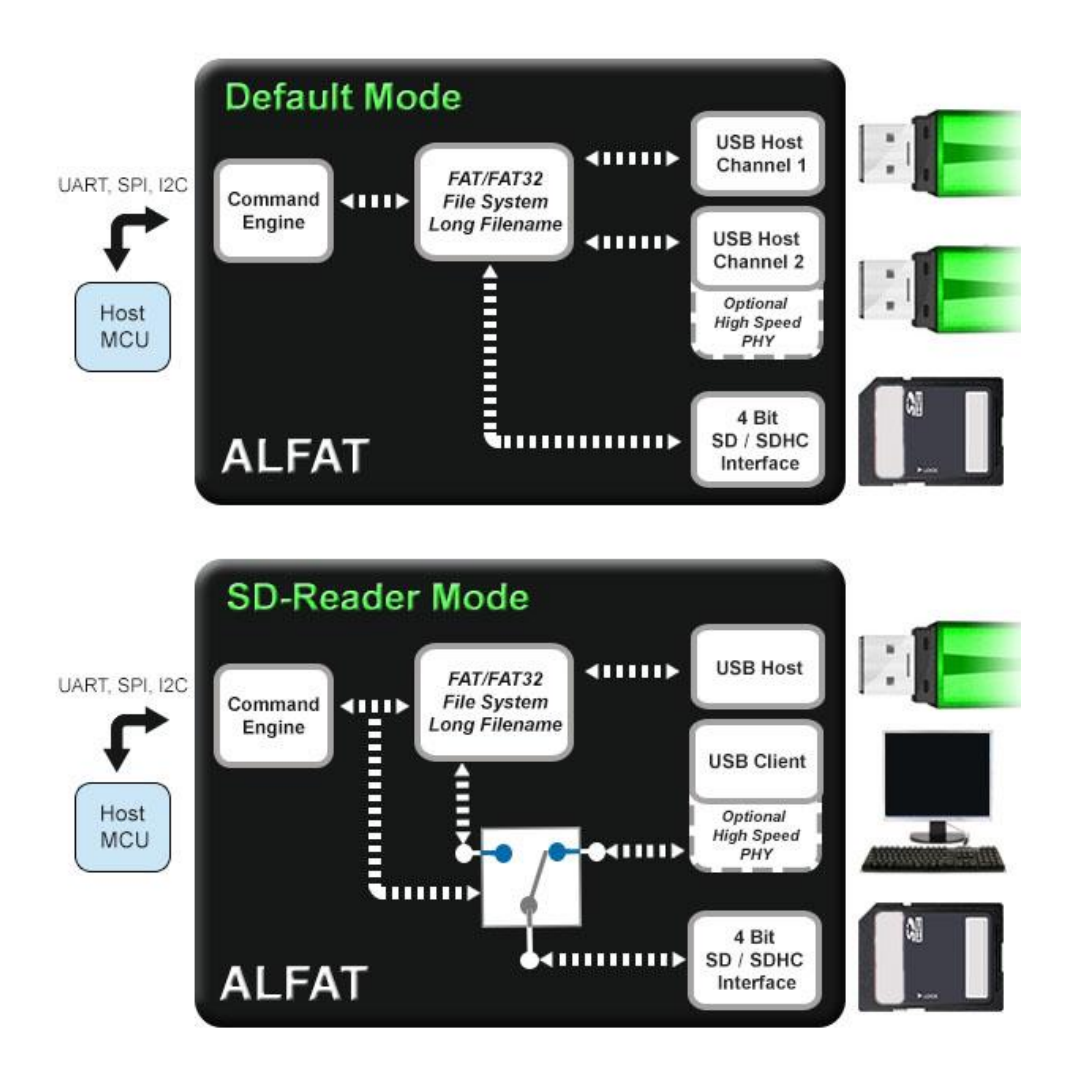

# <span id="page-16-0"></span>5.2 Keyboards

Some devices include the ability to read key presses from an attached USB keyboard. See the R – [Read File](#page-5-0) an[d K](#page-9-0) – [Get Free Size](#page-9-0) commands for details on use.

# <span id="page-17-0"></span>6 Result Codes **Code Description** 0 | Command successful. 1 **Unknown command.** 2 **Incorrect parameters.** 3 Operation failed or attempted to write to a write-protected card. 4 Reached the end of the file/folder list. 10 | Media does not initialize. 11 Initialize media failed. May be caused by not present media or high or floating card detect. 12 Insufficient free space on storage media. 20 File/folder does not exist. 21 **Failed to open the file.** 22 Seeking a file must be open for read. 23 Seek value outside the file size. 24 Filename length cannot be zero. 25 Filename has a forbidden character. 26 File or folder name already exists. 30 Invalid handle. 31 Handle source cannot be opened. 32 Handle destination cannot be opened. 33 Handle source requires file open for read mode. 34 Handle destination requires file open for write or append mode. 35 No more handles available. 36 Handle cannot be opened. 37 Handle is already in use. 38 Invalid file open mode. 39 Handle requires write or append mode. 3A Handle requires read mode. 40 The system is busy. 41 Command is supported with SPI interface only. 60 Flush signal was detected. 70 No SD Card detected in card reader mode. 71 Keyboard not detected. 72 | Keyboard not initialized.

# <span id="page-18-0"></span>7 Legal Notice

#### <span id="page-18-1"></span>7.1 Trademarks

F20, F40, and ALFAT are trademarks of GHI Electronics, LLC.

Other registered or unregistered trademarks are owned by their respective companies.

#### <span id="page-18-2"></span>7.2 Disclaimer

IN NO EVENT SHALL GHI ELECTRONICS, LLC BE LIABLE FOR ANY DIRECT, INDIRECT, INCIDENTAL, SPECIAL, EXEMPLARY, OR CONSEQUENTIAL DAMAGES (INCLUDING, BUT NOT LIMITED TO, PROCUREMENT OF SUBSTITUTE GOODS OR SERVICES; LOSS OF USE, DATA, OR PROFITS; OR BUSINESS INTERRUPTION) HOWEVER CAUSED AND ON ANY THEORY OF LIABILITY, WHETHER IN CONTRACT, STRICT LIABILITY, OR TORT (INCLUDING NEGLIGENCE OR OTHERWISE) ARISING IN ANY WAY OUT OF THE USE OF THIS PRODUCT, EVEN IF ADVISED OF THE POSSIBILITY OF SUCH DAMAGE. GHI ELECTRONICS, LLC LINE OF PRODUCTS ARE NOT DESIGNED FOR LIFE SUPPORT APPLICATIONS. SPECIFICATIONS, AVAILABILITY, AND PRICE ARE SUBJECT TO CHANGE WITHOUT NOTICE.

<span id="page-19-0"></span>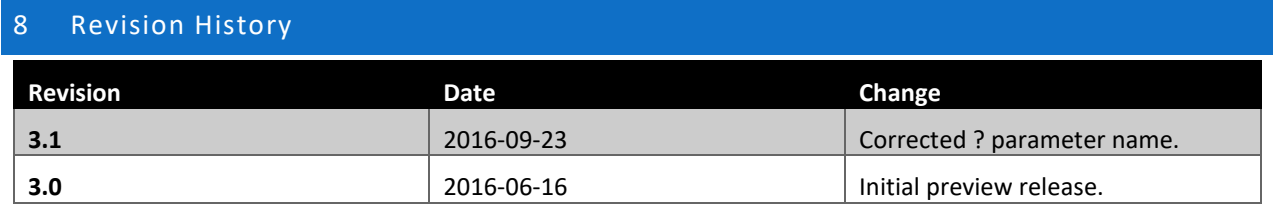